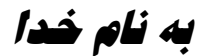

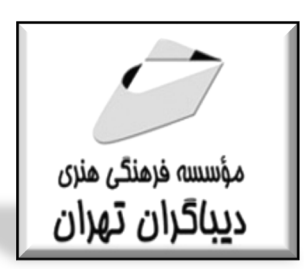

## **طراحي فضاهاي بيروني با 3DS MAX**

**مؤلف** 

**مهندس حسن حسن دوست** 

هرگونهچاپ وتکثیرازمحتویاتاینکتاب بدوناجازهکتبی ناشرممنوع است. متخلفان به موجب قانون حمايت حقوق <u></u>ڡۄ۠ٙڶڠٳڹۥڡڝؖٮ۬ڠٳڹۅۿٮ۬ڔڡٮ۬ۮٳڹؾڝؾۑۑڰڕۮقاٮ۬ۅٮ۬ؽۊڔٳڕڡؽڲۑڔٮ۬ۮۦ

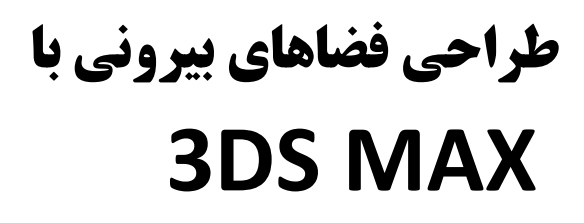

**مولف : مهندس حسن حسن دوست ناشر: مؤسسه فرهنگي هنري ديباگران تهران صفحهآرايي:** شبنم هاشم زاده **طرح روي جلد:**داريوش فرسايي **چاپ:**دانشجو **نوبت چاپ:** اول **تاريخ نشر:** ١٣٩٦ **تيراژ: ١٠٠جلد قيمت: ٢٨٠٠٠٠ريال شابك:** ٩٧٨-٦٠٠-١٢٤-٧٩٢-٧ **نشاني واحد فروش: تهران، ميدان انقلاب، خ كارگر جنوبي، روبروي پاساژ مهستان، پلاك ۱۲۵۱ تلفن: ٢٢٠٨٥١١١-٦٦٤١٠٠٤٦ كد پستي: ١٣١٤٩٨٣١٨٥ فروشگاههاي اينترنتي : www.mftbook.ir www.mftshop.com**

**مشخصات نشر: تهران- دیباگران تهران 1396- مشخصات ظاهري189: ص. مصور. شابک 978-600-124-792-7: وضعیت فهرستنویسی : فیپا موضوع: تري دي اس . مکس (فایل کامپیوتر ) 3DS MAX(computer file) : موضوع موضوع:معماري – طراحی به کمک کامپیوتر Architecture-computer-aided design: موضوع رده بندي کنگره: 1396 4 ط 5 ح/879/7/ TR رده بندي دیویی : 006/696 شماره کتابشناسی ملی 5023005:**

**سرشناسه : حسن دوست ،حسن-1361،**

**مولف : حسن حسن دوست .** 

**عنوان و نام پدید آور :طراحی فضاهاي بیرونی با dsMAX3**

**نشانی تلگرام:mftbook @نشانی اینستاگرام : publishing\_Dibagaran**

**bookmarket@mftmail.com :الكترونيكي پست**

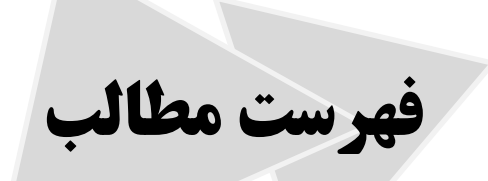

ویژگی هاي کتاب .......................................................................................................................................................... 8

فصل اول .......................................................................................................................................................................... 9 نحوه تنظیم سیستم مختصات و ورود فایل ها از اتوکد به وا ارتباط بین آنها در DMAX3 .............. 9 نحوه Import و Export گرفتن پلان هاي معماري از بیرون به محیط اتوکد و مکس................. 11

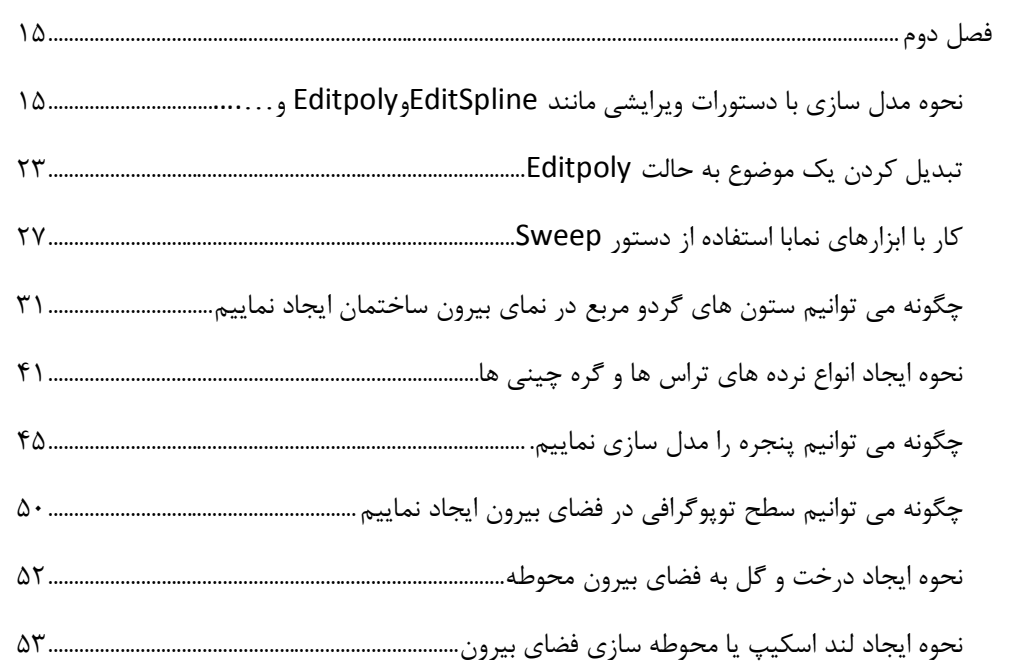

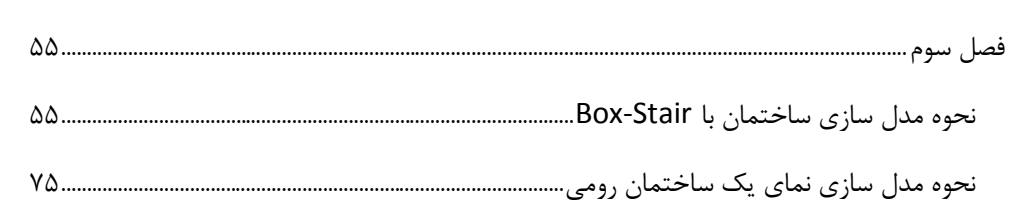

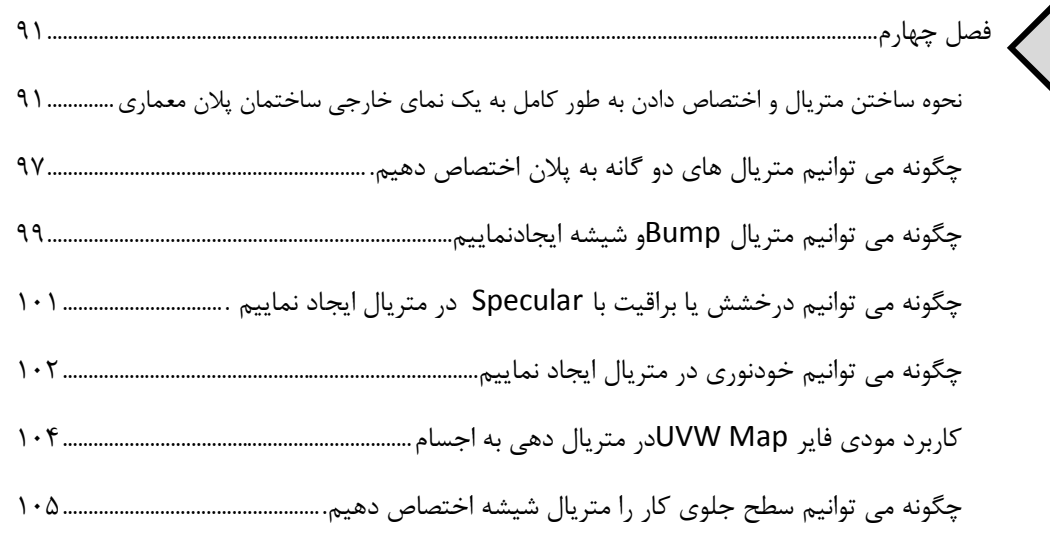

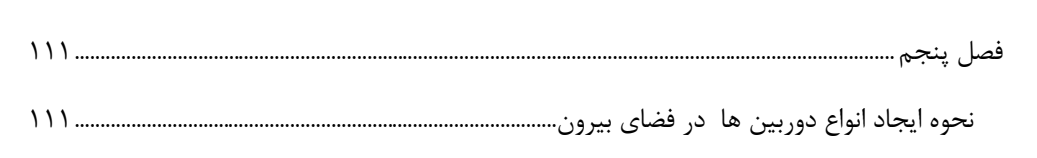

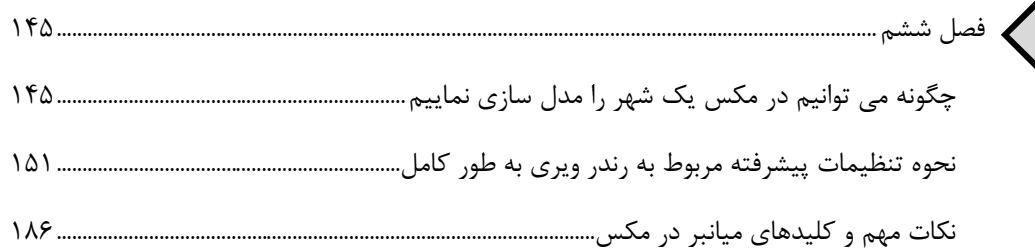

مقدمه ناشر

ا<br>ا ٔ ط*رمتی کیفیت امتیارات مؤسسه فربنگی ہنری دیپاکران ت*هران د*ر عرصہ کیآب ہایی است ک*ه بتواند<br>مسلمان ا<br>ا  $\ddot{\phantom{0}}$  $\ddot{\mathbf{z}}$  $\overline{a}$ ا67 د.- /8 ا - ا ن ر ر و \$% # روز !

حمد و سپس بير - مدن را كه به سط كه بيكران كود بين توطيق را به معت رازاني حمد كه بيكراني در راه اين در راه بيكر<br>ارتقاى دانش عمومى و فرهنگى اين مرز و بوم در زمينه چاپ و نشر كتب علمى دانشگاهى، علوم پايه و<br>به ويژه علوم كامپيو ارتقاي دانش عمومي و فرانستي بين مرز و بوم در زمينه چاپ و نشر كتب علمي دانشگي علمي به عهده<br>به ويژه علوم كامپيوتر و انفورماتيک گامهايي هرچند كوچک برداشته و در انجام رسالتي كه بر عهده<br>گستبدگي علوم و توسعه موزافتون آن شبارطي داريم، مؤثر واقع شويم.<br>گستردگي علوم و توسعه روزافزون آن، شرايطي را به وجود آورده كه هر روز شاهد تحولات اساسي

دريم. موثر واقع شويم.<br>گستردگي علوم و توسعا<br>چشمگيري در سطح جھ گر گي گرد از گرد کردر کردن آن گسترش و توسعه نياز به منابع مختلف از جمله کتاب را به<br>چشمگيری در سطح جهان هستيم. اين گسترش و توسعه نياز به منابع مختلف از جمله کتاب را به<br>عنوان قديميترين و راحتترين راه دستيابي به اطلاعات و اط عنوان قديمىترين و راحتترين راه دستيابى به اطلاعات و اطلاعرسانى، بيش از پيش روشن مىنمايد.<br>در اين راستا، واحد انتشارات مؤسسه فرهنگى هنرى ديباگران تهران با همكارى جمعى از اساتيد،

عنوان تستيابي ترين راكز استرين راكز استيابي با ساخت از دستيابي به اطلاعات استيده<br>در اين راستا، واحد انتشارات مؤسسه فرهنگي هنري ديباگران تهران با همكاري جمعي از اساتيد،<br>مؤلفان، مترجمان، متخصصان، پژوهشگران، محققان و نيز پرس در بين رست و حد اختشارات موسسه افراده اي معرض اييد فران مهران با مستوري استي از استيده<br>مؤلفان، مترجمان، متخصصان، پژوهشگران، محققان و نيز پرسنل ورزيده و ماهر در زمينه امور نشر<br>درصدد هستند تا با تلاشهای مستمر خود برای رفع ک درصدد هستند تا با تلاشهای مستمر خود برای رفع کمبودها و نیازهای موجود، منابعی پُربار، معتبر و<br>با کیفیت مناسب در اختیار علاقمندان قرار دهند.

کتابی که در دست داريد با همت **"مهندس حسن حسن دوست"** و تلاش جمعی از همکاران با كيفيت مناسب در اختيار علاقمندان قرار منتقد.<br>كتابى كه در دست داريد با همت **"مهندس ح**<br>انتشارات ميسر گشته كه شايسته است از يكايک اير كتابي كه در دست داريد با همت "**مهندس حسن حسن دوست**" و تلاش جمعي از همكاران<br>انتشارات ميسر گشته كه شايسته است از يكايک اين گراميان تشکر و قدرداني كنيم.<br>**كارشناسي و نظارت بر محتوا: زهره قزلباش** 

انتشارات ميسر گشته كه شيسته كه كه چك كهان كرد.<br>**كارشناسی و نظارت بر محتوا: زهره قزلباش**<br>در خاتمه ضمن سپاسگزاری از شما دانشپژوه گرامی درخواست م<sub>ی</sub>نماید با م كارسناسي و نظارت بر محتوا: رهره قزلباس<br>در خاتمه ضمن سپاسگزاری از شما دانش<br>dibagaran.mft.info (ارتباط با مشتری) فرم<br>اسال نیوزهبانتشابات دیاگیانیتمان با که در خاتمه خاتمی سپاسکزاری از شما دانش پژوه گرامی در فرنست مينمايد به مراجعه به عرض<br>dibagaran.mft.info (ارتباط با مشتری) فرم نظرسنجی را برای کتابی که در دست دارید تکمیل و<br>ارسال نموده، انتشارات دیباگران تهران را که جلب رضایت dibagaran.mft.info (ارتباط با مشتری) فرم نظرسنجی را برای کتابی که در دست دارید تکمیل و روباط با مشتري، مرا كرستابي را براي كتابي كه در دست دريد تكميل و<br>ت ديباگران تهران را كه جلب رضايت و وفاداري مشتريان را هدف خود مي داند،<br>از گذشته خدمات و محصولات خود با تقدیم حضورتان نماییم. ر سال شرک در ديبا گران کردن را كه جلب را كه در انتشار را كه كه در كه در كه در كه در كه در گان را مشتريان را مش<br>یاری فرمایید.<br>امیدواریم همواره بهتر از گذشته خدمات و محصولات خود را تقدیم حضورتان نماییم.

ياري مرديبيد.<br>اميدواريم هموار اميدواريم الدوريم الزر گذشته خدمات از گذشته خدمات خدمات خدمات خدمات خدمات خدمات خدمات خدمات خدمات حضورتان<br>مدير از<br>مؤسسه فرهنگی هنری

بر<br>س هنری ديباگران<br>hing@mftmail مؤسسه فرهنگي هنري ديباگران تهران Publishing@mftmail.com

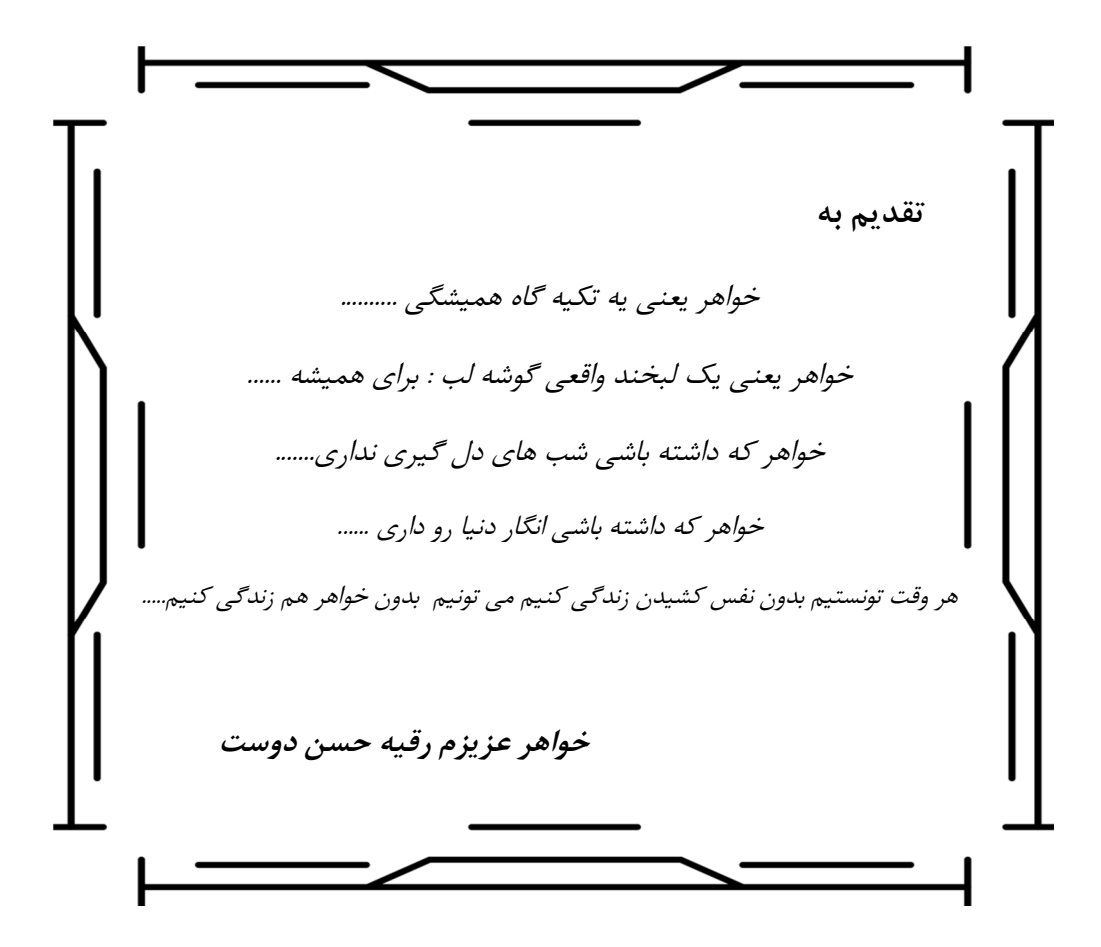

**مقدمه مولف** 

خداوند متعال را شاکرم که توفیق تالیف این کتاب را به من ارزانی داشت. مجموعه اي که تقدیم شما می گردد ثمره تلاش است کوچک بنده حقیر در نیل به آموزش و کاربرد این نرم افزار مهم در عرصه معماري می باشد. نرم افزار 3dmax یک نرم افزار سه بعدي براي انجام کلیه پروژه هاي معماري می باشد، که از ابتداي ایجاد پروژه یعنی از زمان ترسیم پلان، به صورت دوبعدي و سه بعدي را می توان با نرم افزار فوق انجام داد، همچنین با این نرم افزار می توان طراحی نماي بیرونی و محوطه سازي پلان اعم از نور پردازي و .....را با پلاگین هاي مربوطه مانند Vray با بهترین کیفیت تصویر نیز انجام داد. پست الکترونیکی جهت ارتباط با مولف :

Hasandost architect@yahoo.com Hasandost.architect@gmail.com

**حسن حسن دوست**